$\boldsymbol{\theta}$ 

# NGI ONTO

**Blockchain** for the Next **Generation** Internet

## **ONTOCHAIN**

 $\mathbf{h}_{\mathbf{h}_{\mathbf{t}}}$ 

25/10/2023

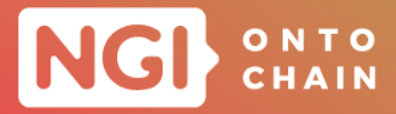

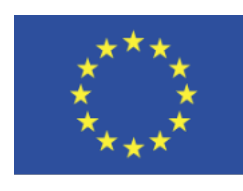

Grant Agreement No.: 957338 Call: H2020-ICT-2020-1

Topic: ICT-54-2020 Type of action: RIA

# **D4.3 ONTOCHAIN APPLICATION EXPERIMENTS**

TECHNICAL RESULTS AND SUGGESTIONS

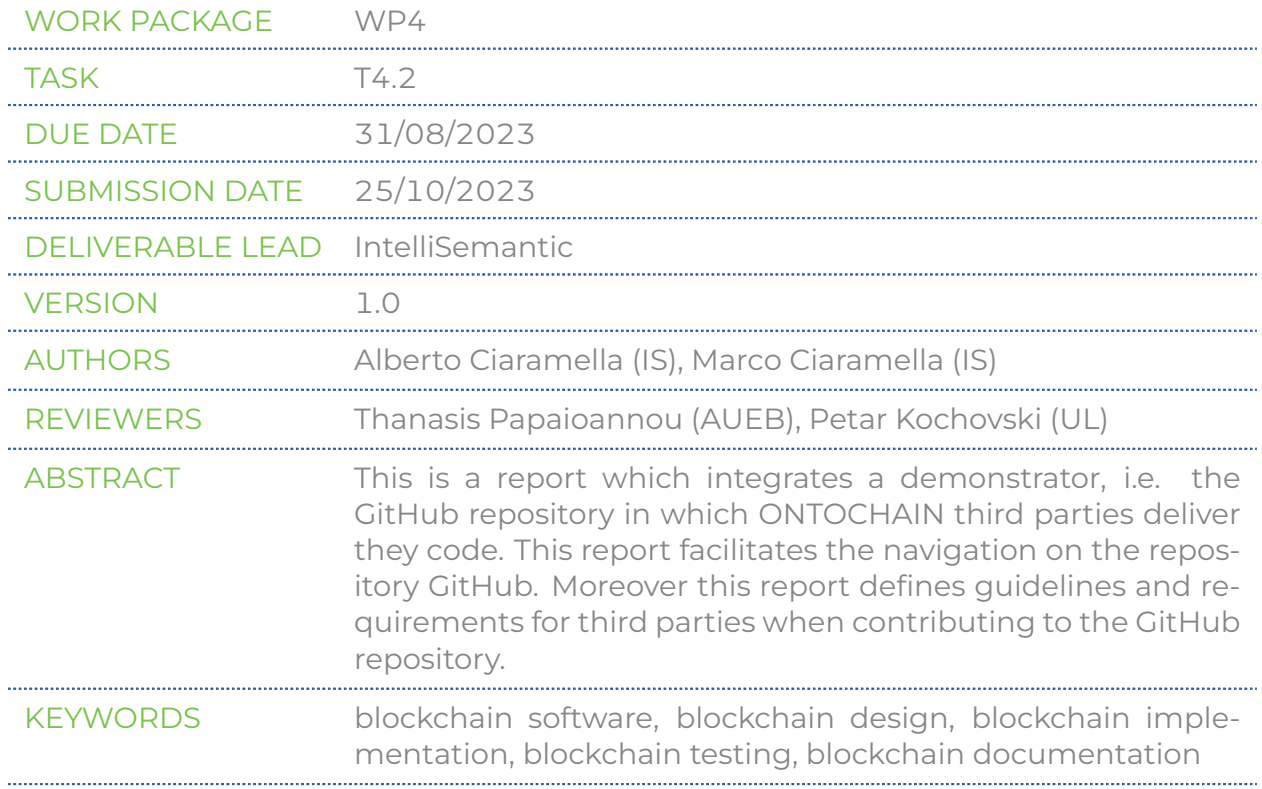

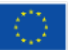

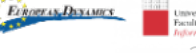

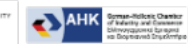

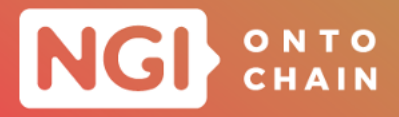

#### **Document Revision History**

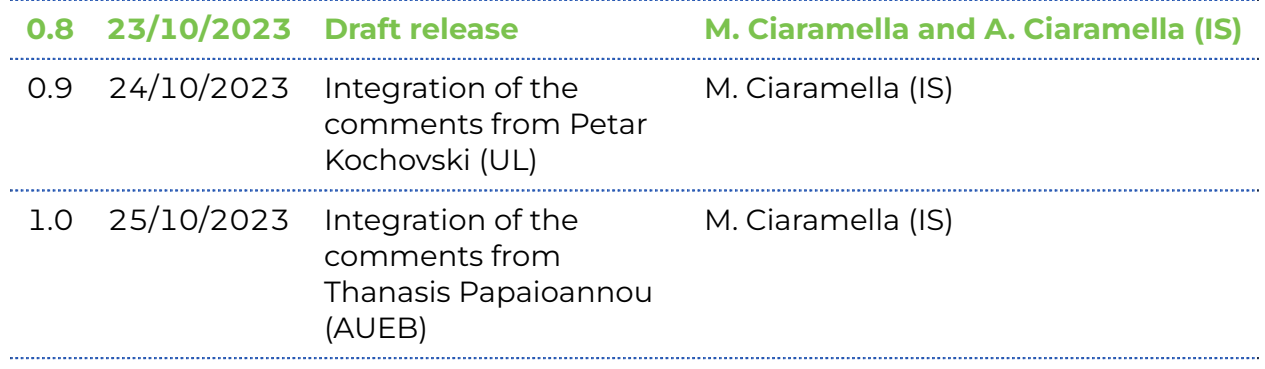

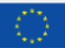

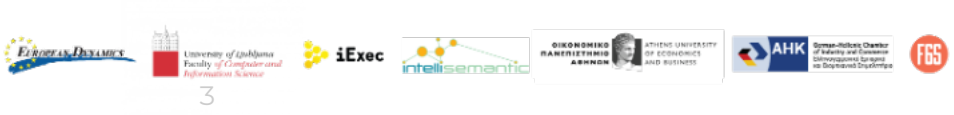

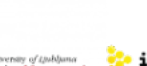

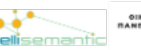

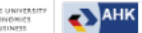

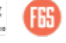

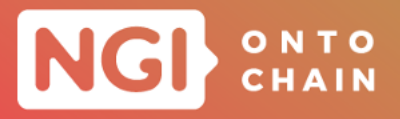

#### **Dissemination Level**

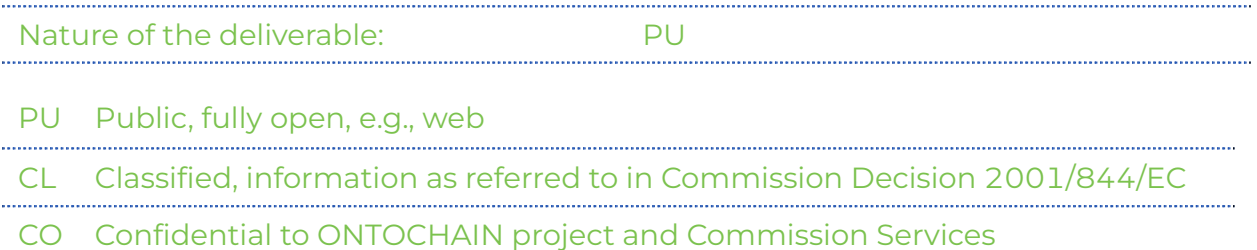

#### **DISCLAIMER**

The information, documentation and figures available in this deliverable are written by the "Trusted, traceable and transparent ontological knowledge on blockchain — ON-TOCHAIN " project's consortium under EC grant agreement 957338, and do not necessarily reflect the views of the European Commission. Neither the European Union institutions and bodies nor any person acting on their behalf may be held responsible for the use which may be made of the information contained therein. The information in this document is provided "as is" and no guarantee or warranty is given that the information is fit for any particular purpose. The user thereof uses the information at its sole risk and liability. Moreover, it is clearly stated that the ONTOCHAIN Consortium reserves the right to update, amend or modify any part, section or detail of the document at any point in time without prior information.

The ONTOCHAIN project is funded by the European Union's Horizon 2020 Research and Innovation programme under grant agreement no. 957338.

#### **COPYRIGHT NOTICE**

#### © 2020 ONTOCHAIN

This document may contain material that is copyrighted of certain ONTOCHAIN beneficiaries and may not be reused or adapted without permission. All ONTOCHAIN Consortium partners have agreed to the full publication of this document. The commercial use of any information contained in this document may require a license from the proprietor of that information. Reproduction for non-commercial use is authorised provided the source is acknowledged.

The ONTOCHAIN Consortium is the following:

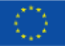

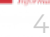

 $\frac{1}{2}$  iExec<sub> $\frac{1}{2}$ </sub>

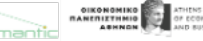

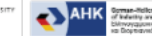

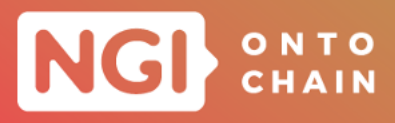

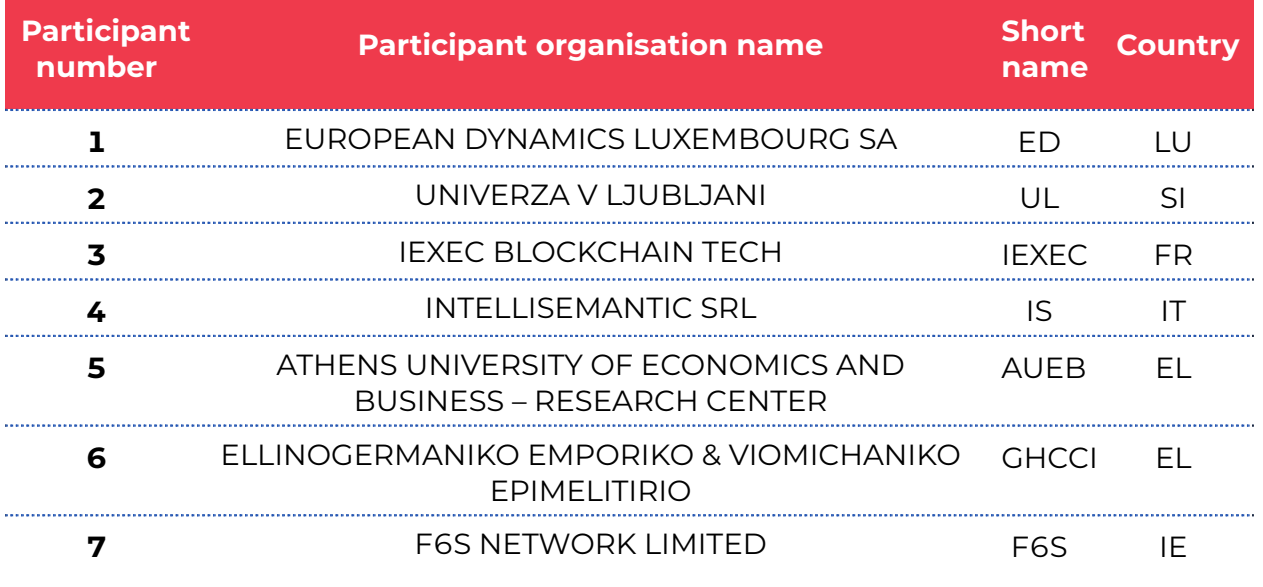

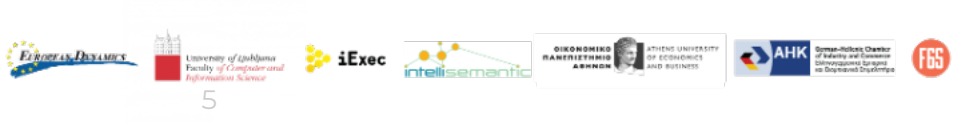

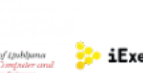

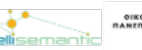

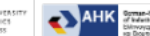

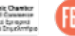

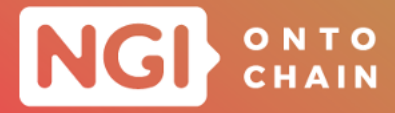

# **EXECUTIVE SUMMARY**

This deliverable integrates the information included in the ONTOCHAIN repository GitHub in which ONTOCHAIN third parties deliver their results, and has also objective to facilitate the navigation in this repository.

This deliverable summarizes also the guidelines for third parties when contributing to ONTOCHAIN. These guidelines emerged from best practices experimented in the call 1, call 2 and call 3 and include design, coding, testing and documentation of the solution developed.

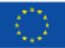

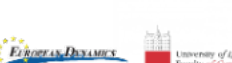

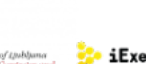

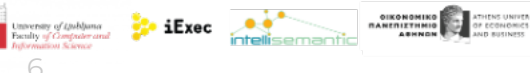

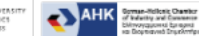

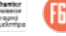

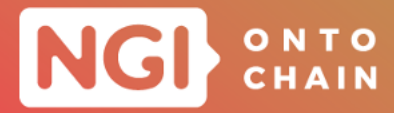

# **TABLE OF CONTENTS**

<span id="page-6-0"></span>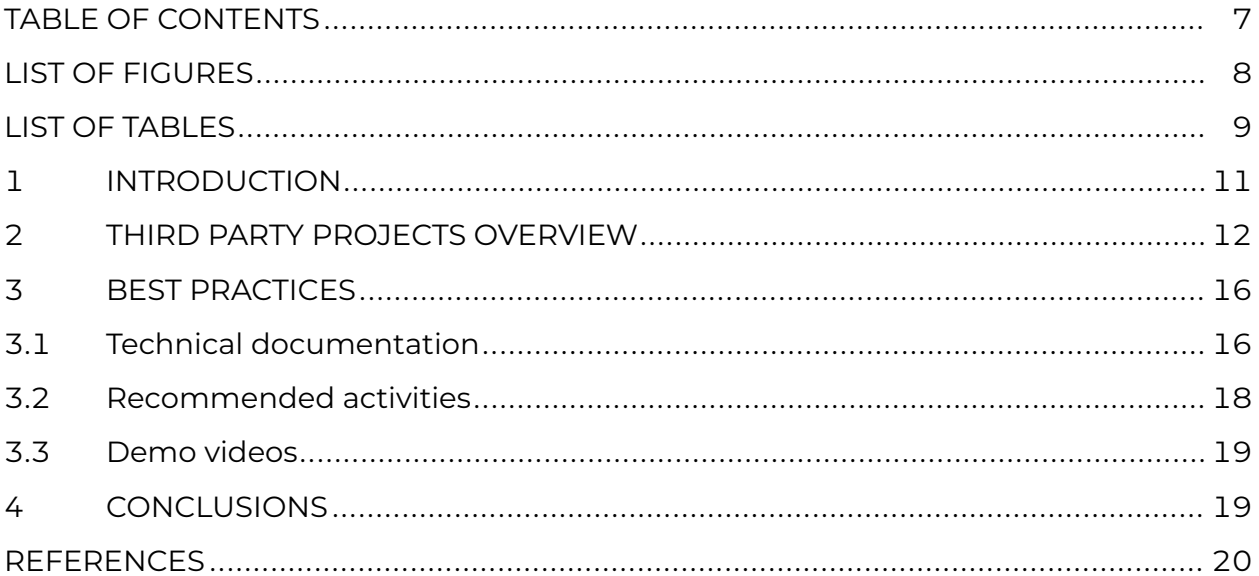

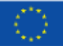

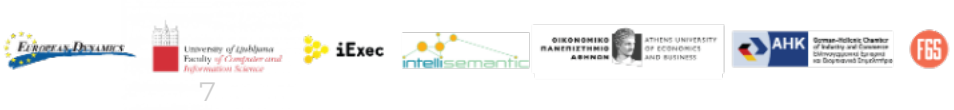

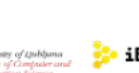

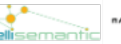

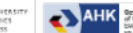

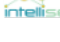

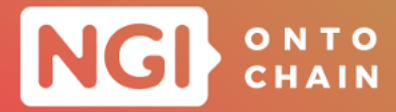

# **LIST OF FIGURES**

<span id="page-7-0"></span>[FIGURE 1: DIAGRAM OF ONTOCHAIN FUNCTIONAL ARCHITECTURE](#page-12-0)...................... 13

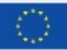

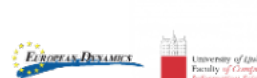

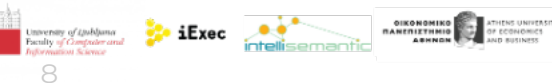

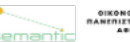

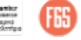

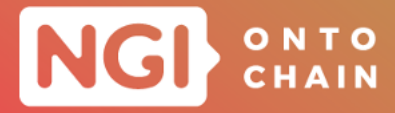

# **LIST OF TABLES**

<span id="page-8-0"></span>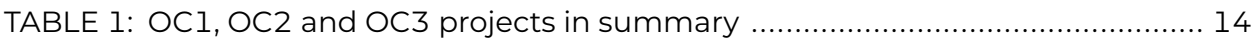

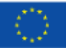

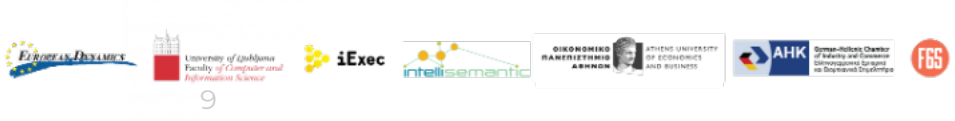

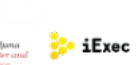

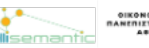

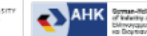

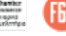

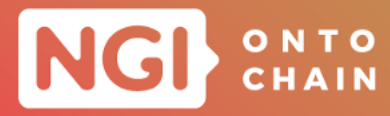

## **ABBREVIATIONS**

<span id="page-9-0"></span>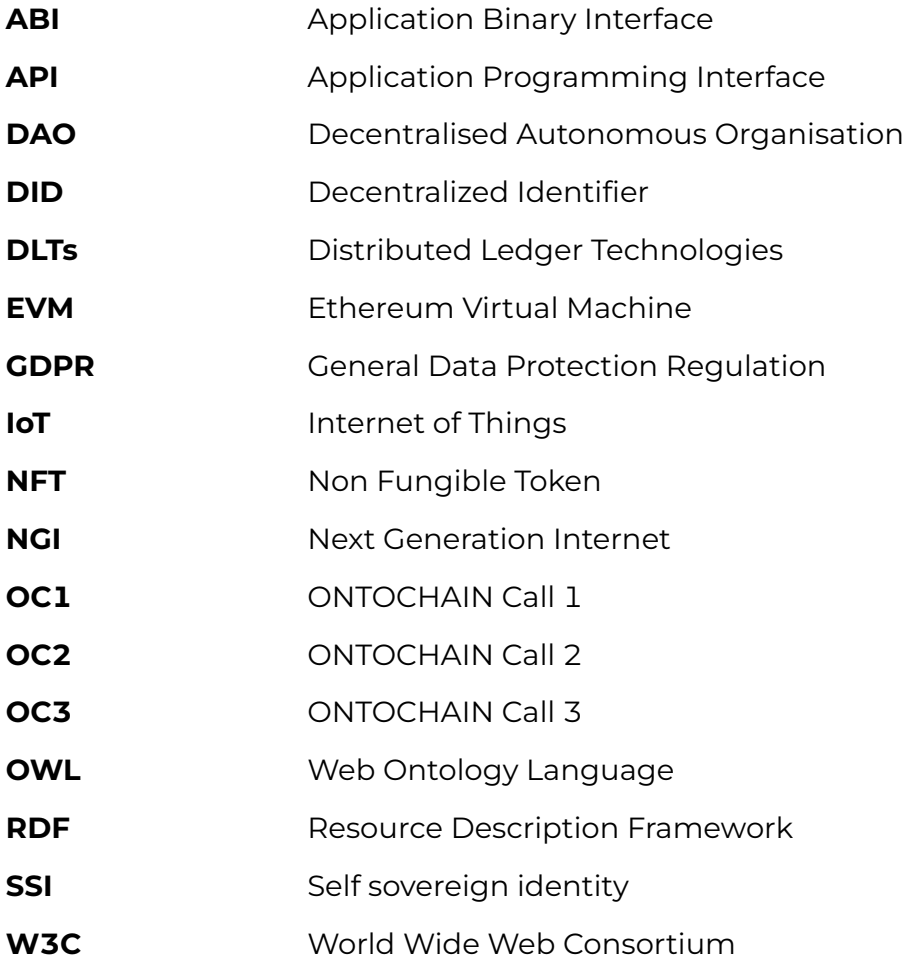

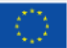

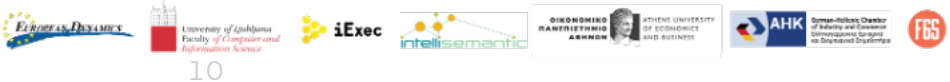

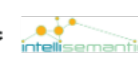

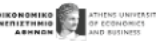

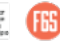

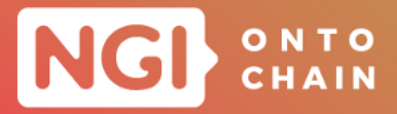

## <span id="page-10-0"></span>**1 INTRODUCTION**

The project ONTOCHAIN has been structuted in three calls, OC1 in the first year, OC2 in the second year and OC3 in the third year, whose objective was to deliver the code of third party projects. This code is now available on the ONTOCHAIN GitHub reposi-tory<sup>[1](#page-10-1)</sup>.

This deliverable updates the D4.2 [\[1\]](#page-19-1), which includes information related to OC1 and OC2, with information related to OC3. Hence, this deliverable complements the information delivered in GitHub by OC1, OC2 and OC3 participants, with the objective of facilitating the reuse of this code for those interested to integrate them in their applications. This deliverable also identified some guidelines suggested to the OC3 participants. These guidelines emerged also from best practices used by third party projects in OC1 and OC2.

Other complementary information about OC1, OC2 and OC3 projects and not in this deliverable are however available in other ONTOCHAIN deliverables, as:

- o The deliverable D3.5 [\[2\]](#page-19-2) provides updated specification of the ONTOCHAIN framework and architecture including components developed by third parties during OC1 and OC2 and the specification of the ONTOCHAIN pilot deployment which will be used to evaluate the project results.
- The deliverable D3.7 [\[3\]](#page-19-3) provides updated specification of the ONTOCHAIN framework and architecture including components developed by third parties during OC3 and the specification of the ONTOCHAIN pilot deployment which will be used to evaluate the project results.
- $\circ$  The deliverable D4.4 [\[4\]](#page-19-4) describes the demonstration outcomes of different projects developed by third parties in the OC2.
- o The deliverable D4.5 [\[5\]](#page-19-5) describes the demonstration outcomes of different projects developed by third parties in the OC3.
- The deliverable D4.6 [\[6\]](#page-19-6) presents the technical evaluation of software developed in the first two years of the project, in the OC1 and in the OC2, including deployment instructions, evaluation methodology, instructions for evaluation and evaluation results.
- The deliverable D4.7 [\[7\]](#page-19-7) presents the technical evaluation of software developed in the third year of the project, in the OC3, including deployment instructions, evaluation methodology, instructions for evaluation and evaluation results.

 $\bullet$  iExec

**DIKONOMIKO ATHENIAREN DE REGIONALE DE CONSUMIARE EN 1999** 

**Ethoerax Dexames** 

<span id="page-10-1"></span><sup>1</sup> <https://github.com/ONTOCHAIN/>

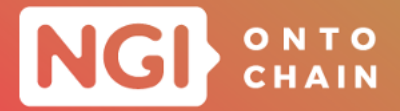

- The deliverable D4.8 [\[8\]](#page-19-8) presents the impact of the 13 projects selected in the ON-TOCHAIN OC2 and summarizes keys results, the innovation, possibles evolution and most relevant KPIs achieved for each project.
- The deliverable D4.9 [\[9\]](#page-19-9) presents the impact of the 14 projects selected in the ON-TOCHAIN OC3 and and summarizes keys results, the innovation, possibles evolution and most relevant KPIs achieved for each project. Moreover, it provides an overview of the impact of the whole ONTOCHAIN project since it includes a summary of the KPIs regarding the whole ONTOCHAIN project.

## <span id="page-11-0"></span>**2 THIRD PARTY PROJECTS OVERVIEW**

The project ONTOCHAIN has been structured in three calls, OC1 in the first year, OC2 in the second year and OC3 in the third year.

The whole architecture of the project ONTOCHAIN [\[10\]](#page-19-10) is summarized in the Figure 1, authored by the University of Ljubljana, which identifies the main components of the architecture as applications, ontologies, distributed ledger, core protocols, application protocols [\[3\]](#page-19-3).

This block diagram summarizes also the specific Open Call in which a technology or an application has been developed. The Call 3 has been devoted to applications, whilst the Call 1 and Call 2 were mostly related to technologies, as planned (including some cross-project integration developments) [\[11\]](#page-19-11) and in the end coherent with the general view actually developed within the ONTOCHAIN project [\[12\]](#page-19-12).

Third party projects have delivered their code in the GitHub ONTOCHAIN private repos-itory <sup>[2](#page-11-1)</sup>, which includes a directory from which codes of the different projects can be accessed.

OC1 and OC2 third party project can be further distinguished into long and short projects. OC1 short projects were asked to deliver only a feasibility study, not code. OC3 third party participants produced only long projects.

The GitHub folder of the ONTOCHAIN project includes also the code of BELLECOUR, developed by the ONTOCHAIN consortium partner iExec. The BELLECOUR sidechain is part of the iExec blockchain infrastructure: it consists of a EVM-compatible private sidechain linked to Ethereum Mainnet with a bridge  $3$ . The BELLECOUR sidechain is composed from different kinds of nodes (full, validator)  $4$ . BELLECOUR hosts the iExec worker pools, which are able to execute the Dapps, included the Trusted-

12

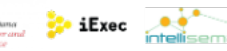

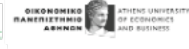

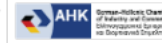

<span id="page-11-1"></span><sup>2</sup> <https://github.com/ONTOCHAIN>

<span id="page-11-2"></span><sup>&</sup>lt;sup>3</sup>iExec Glossary, <https://docs.iex.ec/help/glossary>, accessed: 22 Feb 2023

<span id="page-11-3"></span><sup>4</sup>The reference of the code on GitHub is: <https://github.com/ONTOCHAIN/bellecour-node-deployer>

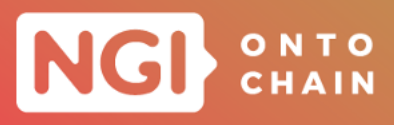

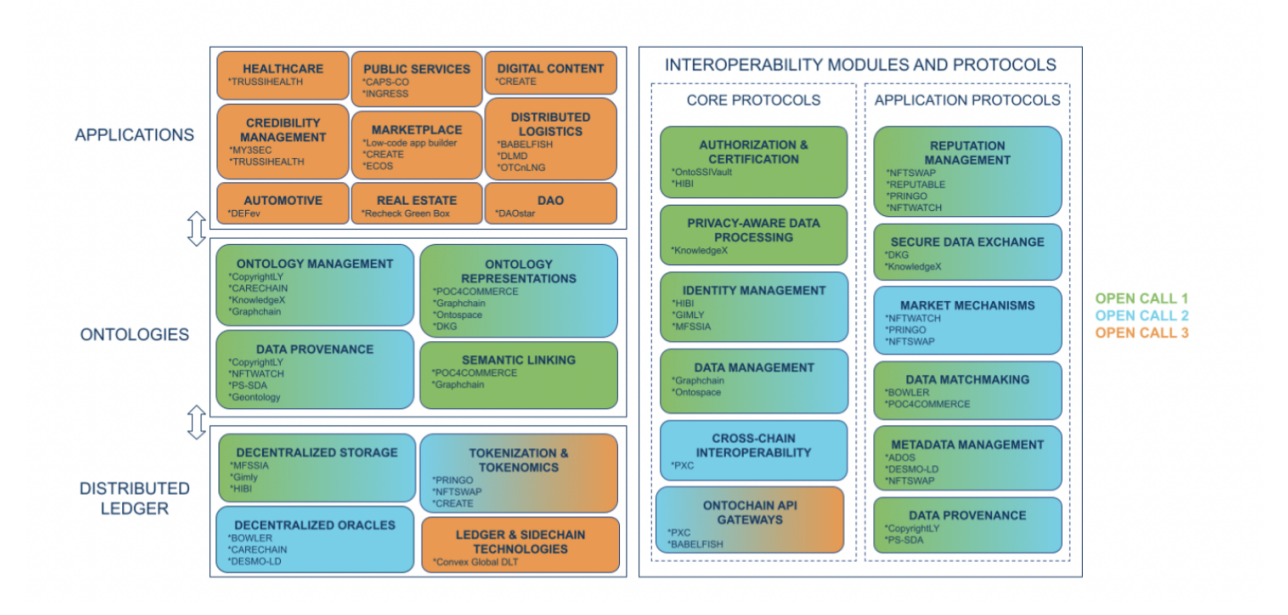

#### <span id="page-12-0"></span>FIGURE 1: DIAGRAM OF ONTOCHAIN FUNCTIONAL ARCHITECTURE

Execution-Environment applications <sup>[5](#page-12-1)</sup>. BELLECOUR will act as pilot infrastructure of ONTOCHAIN[6](#page-12-2).

The following Table 1 summarizes the content of the ONTOCHAIN repository. This table is structured into the following columns; 1) project acronym 2) project year or partner (OC1 or OC2 or OC3 or iExec) 3) kind of project(long or short) 4) direct link to the code in the ONTOCHAIN repository. In most cases the link to specific projects should be easy to identify by applying the following URL convention [https://github.](https://github.com/ONTOCHAIN/<project-name>) [com/ONTOCHAIN/<project-name>](https://github.com/ONTOCHAIN/<project-name>). In any case it has been preferred to remind the whole address in the 4th column of Table 1, as a) in some projects the name used in GitHub is different from the project name or b) some projects used more than a single directory, as in the case of DESMO and PRINGO <sup>[7](#page-12-3)</sup>.

The GitHub content of OC1 short projects is empty, since these projects were required only to deliver their status of the art and feasibility study, not to deliver code.

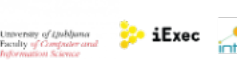

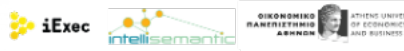

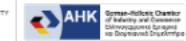

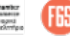

Ethoeras Dayantes

<span id="page-12-1"></span> $\overline{5}$  "V7 Bellecour - Sgx Production", iExec workerpools, [https://pools.iex.ec/pool/](https://pools.iex.ec/pool/iexecblockchaincomputing/v7_bellecour_-_sgx_production) [iexecblockchaincomputing/v7\\_bellecour\\_-\\_sgx\\_production](https://pools.iex.ec/pool/iexecblockchaincomputing/v7_bellecour_-_sgx_production), accessed: 22 Feb 2023

<span id="page-12-2"></span><sup>6</sup> "iExec to provide Pilot Infrastructure for ONTOCHAIN", Jun 15, 2022, [https://medium.com/iex-ec/](https://medium.com/iex-ec/iexec-to-provide-pilot-infrastructure-for-ontochain-1bd19bc0b981) [iexec-to-provide-pilot-infrastructure-for-ontochain-1bd19bc0b981](https://medium.com/iex-ec/iexec-to-provide-pilot-infrastructure-for-ontochain-1bd19bc0b981), accessed: 22 Feb 2023

<span id="page-12-3"></span><sup>7</sup>More specifically the project DESMO uses a main directory with different subdirectories, whilst the project PRINGO uses 3 directory at the same level.

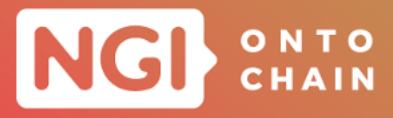

#### TABLE 1: OC1, OC2 and OC3 projects in summary

| <b>Acronym</b>                 | OC1<br>or<br>OC <sub>2</sub><br>or<br>OC3 | long<br>or<br>short | <b>Address</b>                                    |
|--------------------------------|-------------------------------------------|---------------------|---------------------------------------------------|
| <b>ADOS</b>                    | OC <sub>2</sub>                           | short               | https://github.com/ONTOCHAIN/ADOS                 |
| <b>BABELFISH</b>               | OC3                                       | long                | https://github.com/ONTOCHAIN/BABELFISH            |
| <b>BOWLER</b>                  | OC <sub>2</sub>                           | short               | https://github.com/ONTOCHAIN/BOWLER               |
| CAPS-CO                        | OC3                                       | long                | https://github.com/ONTOCHAIN/CAPS-CO              |
| <b>CARECHAIN</b>               | OC <sub>2</sub>                           | short               | https://github.com/ONTOCHAIN/CARECHAIN            |
| Global<br>Convex<br><b>DLT</b> | OC3                                       | long                | https://github.com/ONTOCHAIN/Convex-Global-DLT    |
| CopyrightLY                    | OC1                                       | long                | https://github.com/ONTOCHAIN/COPYRIGHTLY          |
| CREATE                         | OC3                                       | long                | https://github.com/ONTOCHAIN/CREATE               |
| <b>DAOstar</b>                 | OC3                                       | long                | https://github.com/ONTOCHAIN/DAOstar              |
| <b>DART</b>                    | OC1                                       | short               | https://github.com/ONTOCHAIN/DART                 |
| <b>DEFev</b>                   | OC3                                       | long                | https://github.com/ONTOCHAIN/DEFEV                |
| DESMO-LD                       | OC <sub>2</sub>                           | long                | https://github.com/ONTOCHAIN/desmo <sup>8</sup> . |
| <b>DLMD</b>                    | OC3                                       | long                | https://github.com/ONTOCHAIN/DLMD <sup>9</sup> .  |
| DW MARKING                     | OC1                                       | short               | https://github.com/ONTOCHAIN/DW-MARKING           |
| ecOS                           | OC3                                       | long                | https://github.com/ONTOCHAIN/ECOS                 |
| <b>GEONTOLOGY</b>              | OC <sub>2</sub>                           | long                | https://github.com/ONTOCHAIN/GEONTOLOGY           |

<span id="page-13-0"></span><sup>8</sup>This directory refers to the following directories: desmo-sdk (<https://github.com/ONTOCHAIN/desmo-sdk>), desmo-front (<https://github.com/ONTOCHAIN/desmo-front>), desmo-dapp ([https://github.com/](https://github.com/ONTOCHAIN/desmo-dapp) [ONTOCHAIN/desmo-dapp](https://github.com/ONTOCHAIN/desmo-dapp)), desmo-contracts (<https://github.com/ONTOCHAIN/desmo-contracts>), zion (<https://github.com/ONTOCHAIN/zion>).

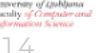

Ethneras Dayannes

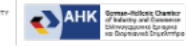

<span id="page-13-1"></span><sup>9</sup>This directory refers to the following directories: DLMD NFT contracts ([https://github.com/](https://github.com/ONTOCHAIN/DLMD-SC) [ONTOCHAIN/DLMD-SC](https://github.com/ONTOCHAIN/DLMD-SC)), DMLDreact (<https://github.com/ONTOCHAIN/DLMD-APP>), DLMD API ([https://github.](https://github.com/ONTOCHAIN/DLMD-API) [com/ONTOCHAIN/DLMD-API](https://github.com/ONTOCHAIN/DLMD-API))

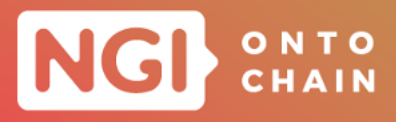

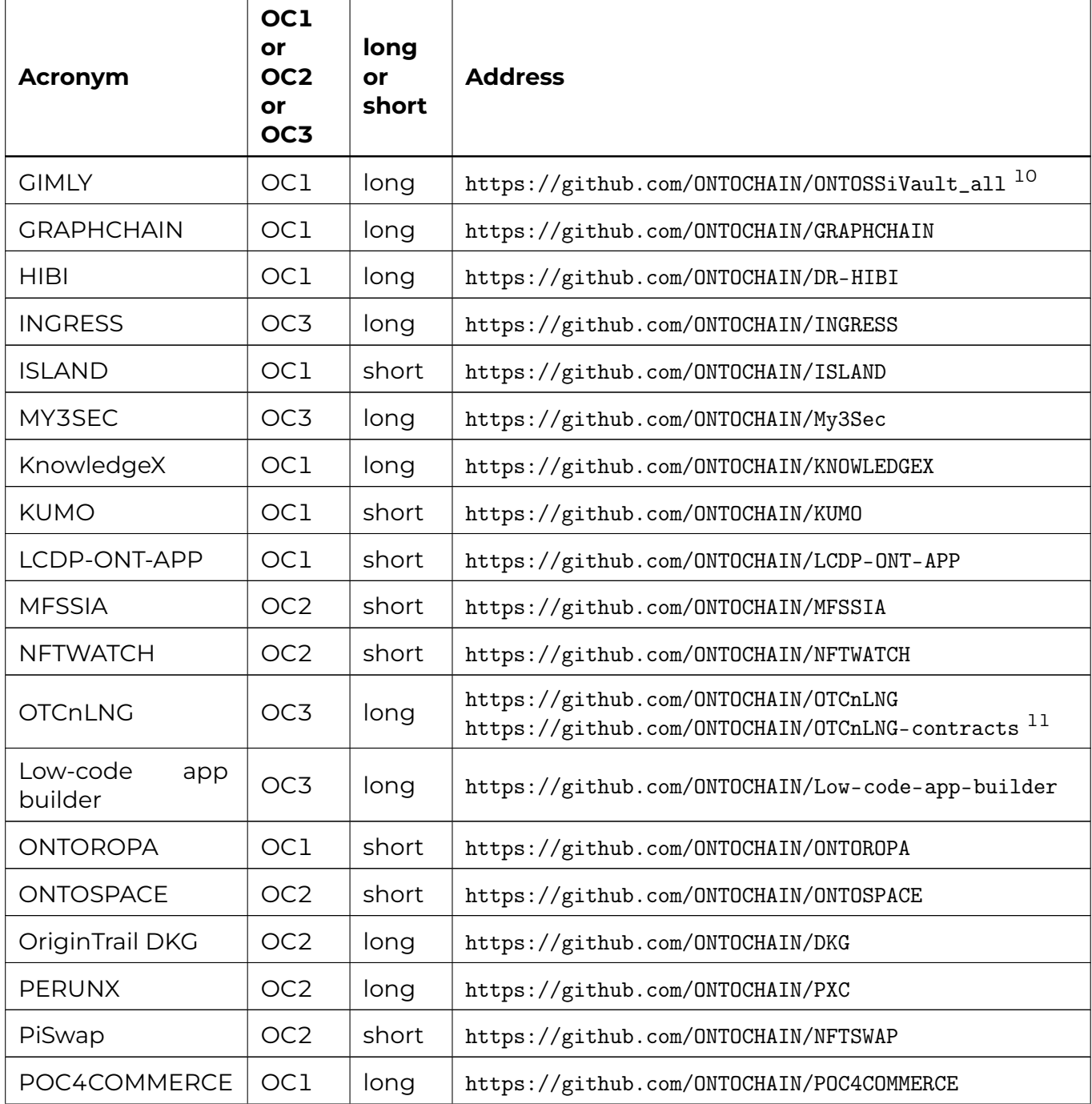

<span id="page-14-0"></span> $10A$  section of this repository includes the Demo interface with CopyrightLY mentioned in [\[11\]](#page-19-11).

<span id="page-14-1"></span> $11$ In this project OTCnLNG, all the directories are independent one another and at the same level.

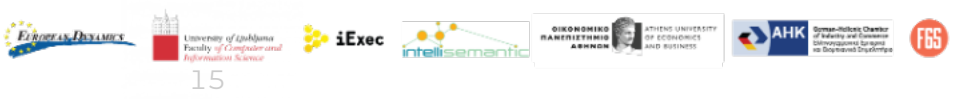

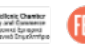

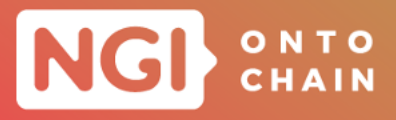

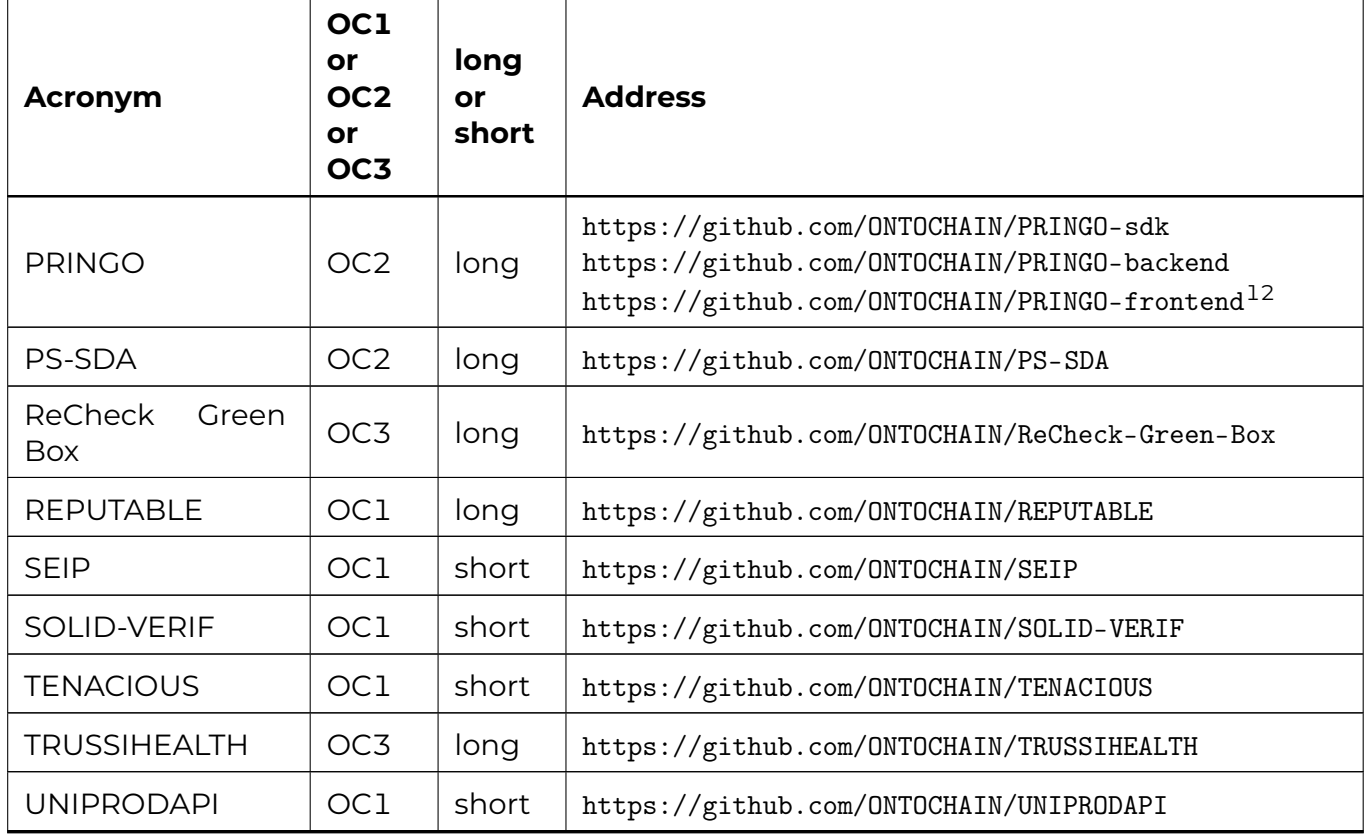

## <span id="page-15-0"></span>**3 BEST PRACTICES**

These recommendations have been distilled from our coaching experience with the OC1 and OC2 teams and applied by the OC3 participants.

## <span id="page-15-1"></span>**3.1 TECHNICAL DOCUMENTATION**

The GitHub directory of a third party project will include the following text files :

- the README.md file (mandatory), whose suggested format will be detailed in the following;
- the LICENSE file (mandatory) $^{13}$  $^{13}$  $^{13}$ ,  $^{14}$  $^{14}$  $^{14}$ :

<span id="page-15-2"></span> $12$ In this project PRINGO, all the directories are independent one another and at the same level.

Evnoeras Dasames

- <span id="page-15-3"></span><sup>13</sup>Without this file, the license does not appear in metadata.
- <span id="page-15-4"></span><sup>14</sup>As done for example in the project BELLECOUR node (https://github.com/0NTOCHAIN/

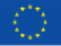

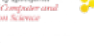

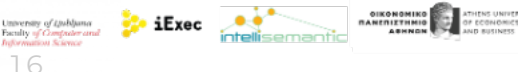

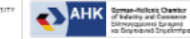

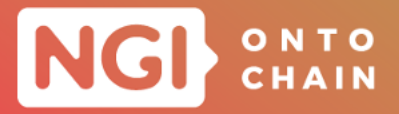

o [the CHANGELOG file \(suggested\)](https://github.com/ONTOCHAIN/bellecour-node-deployer/blob/master/LICENSE) $15$ .

[The suggested format for the README.md file is the following:](https://github.com/ONTOCHAIN/bellecour-node-deployer/blob/master/LICENSE)

- o [key info](https://github.com/ONTOCHAIN/bellecour-node-deployer/blob/master/LICENSE)
	- [acronym;](https://github.com/ONTOCHAIN/bellecour-node-deployer/blob/master/LICENSE)
	- [extended title;](https://github.com/ONTOCHAIN/bellecour-node-deployer/blob/master/LICENSE)
	- o [logo \(optional\)](https://github.com/ONTOCHAIN/bellecour-node-deployer/blob/master/LICENSE) $^{16}$  $^{16}$  $^{16}$ ;
	- [maintenance: to specify if the repository is maintained or if updates are](https://github.com/ONTOCHAIN/bellecour-node-deployer/blob/master/LICENSE) [maintained in a different repository;](https://github.com/ONTOCHAIN/bellecour-node-deployer/blob/master/LICENSE)
	- [link to the repository in which the current version is maintained, if this situ](https://github.com/ONTOCHAIN/bellecour-node-deployer/blob/master/LICENSE)[ation applies;](https://github.com/ONTOCHAIN/bellecour-node-deployer/blob/master/LICENSE)
	- [functional overview, with few sentences; for more information add a link to](https://github.com/ONTOCHAIN/bellecour-node-deployer/blob/master/LICENSE) [the specific page which details the project on the ONTOCHAIN site;](https://github.com/ONTOCHAIN/bellecour-node-deployer/blob/master/LICENSE)
	- [prerequisites of the execution of code, as the operating system and its ver](https://github.com/ONTOCHAIN/bellecour-node-deployer/blob/master/LICENSE)[sion, languages and versions, libraries and versions.](https://github.com/ONTOCHAIN/bellecour-node-deployer/blob/master/LICENSE)
- [implementation](https://github.com/ONTOCHAIN/bellecour-node-deployer/blob/master/LICENSE)
	- [minimum system requirement;](https://github.com/ONTOCHAIN/bellecour-node-deployer/blob/master/LICENSE)
	- [architecture;](https://github.com/ONTOCHAIN/bellecour-node-deployer/blob/master/LICENSE)
	- [main innovation;](https://github.com/ONTOCHAIN/bellecour-node-deployer/blob/master/LICENSE)
	- o [APIs with a quick functional overview and a link to SWAGGER](https://github.com/ONTOCHAIN/bellecour-node-deployer/blob/master/LICENSE)<sup>[17](#page-16-2)</sup> for more [detailed information. Here is example of a REST API detailed description in](https://github.com/ONTOCHAIN/bellecour-node-deployer/blob/master/LICENSE) [SWAGGER](https://github.com/ONTOCHAIN/bellecour-node-deployer/blob/master/LICENSE)<sup>[18](#page-16-3)</sup>:
	- [ontologies;](https://github.com/ONTOCHAIN/bellecour-node-deployer/blob/master/LICENSE)
	- [repository structure, with a description of the content of the repository, to](https://github.com/ONTOCHAIN/bellecour-node-deployer/blob/master/LICENSE) [facilitate the navigation.](https://github.com/ONTOCHAIN/bellecour-node-deployer/blob/master/LICENSE)
- [how to](https://github.com/ONTOCHAIN/bellecour-node-deployer/blob/master/LICENSE)

17

Echneras Dayancs

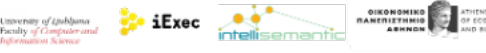

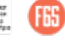

<span id="page-16-0"></span>[bellecour-node-deployer/blob/master/LICENSE](https://github.com/ONTOCHAIN/bellecour-node-deployer/blob/master/LICENSE)).

<sup>&</sup>lt;sup>15</sup>As done for example in the project DESMO (https://github.com/0NTOCHAIN/zion/blob/main/CHANGELOG. [md](https://github.com/ONTOCHAIN/zion/blob/main/CHANGELOG.md)).

<span id="page-16-1"></span><sup>&</sup>lt;sup>16</sup>As done for example in the project PiSwap (<https://github.com/ONTOCHAIN/NFTSWAP>) and CREATE ([https:](https://github.com/ONTOCHAIN/CREATE) [//github.com/ONTOCHAIN/CREATE](https://github.com/ONTOCHAIN/CREATE)).

<span id="page-16-2"></span><sup>17</sup><https://swagger.io/>

<span id="page-16-3"></span><sup>18</sup>[https://app.swaggerhub.com/apis/CTORRALBA/GEONTOLOGY\\_ORCHESTRATOR/1.0.0](https://app.swaggerhub.com/apis/CTORRALBA/GEONTOLOGY_ORCHESTRATOR/1.0.0)

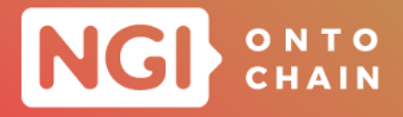

- compile;
- o run:
- o test.
- contacts and acknowledgment
	- contacts;
	- o developer team (optional, but suggested);
	- funding, with reference to the ONTOCHAIN funding (this info is strictly mandatory).

It is suggested as a best practice to initialize the README file since the beginning of the project and to update it as the project evolves in order to document the progress of activities and to facilitate the final release of the documentation.

#### <span id="page-17-0"></span>**3.2 RECOMMENDED ACTIVITIES**

To have a more reliable and more maintainable code it is recommended not to overlook these activities:

- project management documentation;
- automatic code documentation;
- static code analysis;
- coverage analysis and documentation;
- o continuous deployment and test.

These activities can be carried out with different tools: it is up to third parties the final decision about specific tools to use, also on the basis of their background and experience.

In any case, a preferred best practice is to rely first on Github integrated features, as the **project management documentation**, as done by CopyrightLY [19](#page-17-1) and **continuous deployment** [20](#page-17-2).

The **static code analysis** can be typically tuned according to different level of accuracy suitable for the appropriate context. An example of such analyzer is the Swagger ana-

**Ethneras Dayantes** 

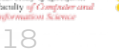

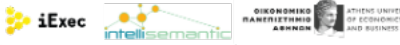

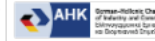

<span id="page-17-1"></span> $^{19}{\tt \ thatps://github.com/rhizomik/copyrightly/ projects/1}$ 

<span id="page-17-2"></span><sup>20</sup><https://docs.github.com/en/actions/deployment/about-deployments/about-continuous-deployment>

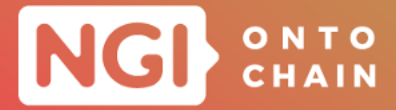

lyzer/validator for which parses the api code giving a first level check for static errors in such code [21](#page-18-2).

Moreover, as an example of **code documentation**, included APIs, we can mention the project ECOS, which used Docusaurus  $^{22}$  $^{22}$  $^{22}$ , and Mkdocs  $^{23}$  $^{23}$  $^{23}$  and moreover Redocly  $^{24}$  $^{24}$  $^{24}$ ) for API documentation.

## <span id="page-18-0"></span>**3.3 DEMO VIDEOS**

The projects released demo videos in order to demonstrate the final results of the developments, included also in the respectively GitHub repositories as part of each project documentation. The demo videos are available on the Ontochain website, under the section "Demo videos" of the "Resources" page <sup>[25](#page-18-6)</sup>. Moreover, those video references are documented on the deliverables D4.4 [\[4\]](#page-19-4), D4.5 [\[5\]](#page-19-5), D.6 [\[6\]](#page-19-6) and D4.7 [\[7\]](#page-19-7). Another reference document about the project video demos, including some example of the integration across multiple projects, is also available on the mentioned working paper [\[11\]](#page-19-11).

## <span id="page-18-1"></span>**4 CONCLUSIONS**

The ONTOCHAIN project, during its three open calls, selected for funding and coached 44 projects, then framed into the ONTOCHAIN view and architecture, whose results are presently available on the ONTOCHAIN GitHub repository, at [https://github.com/](https://github.com/ONTOCHAIN) [ONTOCHAIN](https://github.com/ONTOCHAIN).

The best practices emerging from the coaching activities so far, as in the project and software documentation and in continuous testing and deployment, were followed and even improved also in the last call and in eventual future extensions in order to have easer to reuse and maintain solutions.

**OIKONOMIKO**<br>**MANERIZTHMIO** 27 OF ECO

**Exec A** 

<span id="page-18-2"></span><sup>21</sup><https://apitools.dev/swagger-parser/docs/>

<span id="page-18-3"></span><sup>22</sup><https://docusaurus.io/>

<span id="page-18-4"></span><sup>23</sup><https://www.mkdocs.org/>

<span id="page-18-5"></span><sup>24</sup><https://github.com/Redocly/redoc>

<span id="page-18-6"></span><sup>25</sup><https://ontochain.ngi.eu/Resources>

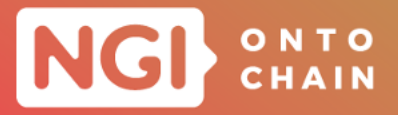

## **REFERENCES**

- <span id="page-19-1"></span><span id="page-19-0"></span>[1] Alberto Ciaramella and Marco Ciaramella. *D4.2 ONTOCHAIN FOUNDATIONS TECHNICAL PROPOSAL*. Apr. 2023.
- <span id="page-19-2"></span>[2] Souvik Sengupta et al. *D3.5 ONTOCHAIN FRAMEWORK SPECIFICATION 2 (ON-TOCHAIN project)*. Nov. 2022.
- <span id="page-19-3"></span>[3] Anthon Simonet-Boulogne and Ambre Toulemonde. *D3.7 Final framework specification*. Oct. 2023.
- <span id="page-19-4"></span>[4] Souvik Sengupta and Anthony Simonet-Boulogne. *D4.4 FOUNDATIONS AND APPLICATION EXPERIMENTS IMPLEMENTATION RESULTS (ONTOCHAIN project)*. Sept. 2022.
- <span id="page-19-5"></span>[5] Ambre Toulemonde and Anthony Simonet-Boulogne. *D4.5 OntoChain Foundations and Application Experiments implementation results 2*. Oct. 2023.
- <span id="page-19-6"></span>[6] Souvik Sengupta and Anthony Simonet-Boulogne. *D4.6 ONTOCHAIN APPLICA-TIONS AND FRAMEWORK EVALUATION (ONTOCHAIN project)*.
- <span id="page-19-7"></span>[7] Anthony Simonet-Boulogne and Ambre Toulemonde. *D4.7 ONTOCHAIN APPLI-CATIONS AND FRAMEWORK EVALUATION 2*. Oct. 2023.
- <span id="page-19-8"></span>[8] Souvik Sengupta, Anthony Simonet-Boulogne, and Ambre Toulemonde. *D4.8 Impact creation of ONTOCHAIN Foundations (Open Call 2), ONTOCHAIN project*.
- <span id="page-19-9"></span>[9] Anthony Simonet-Boulogne, Ambre Toulemonde, and Marco Ciaramella. *D4.9 Impact creation of ONTOCHAIN Foundations (Open Call 3), ONTOCHAIN project*. 2023.
- <span id="page-19-10"></span>[10] Thanasis G Papaioannou et al. "A New Blockchain Ecosystem for Trusted, Traceable and Transparent Ontological Knowledge Management: Position Paper". In: *Economics of Grids, Clouds, Systems, and Services: 18th International Conference, GECON 2021, Virtual Event, September 21–23, 2021, Proceedings 18*. Springer. 2021, pp. 93–105.
- <span id="page-19-11"></span>[11] Thanasis G Papaioannou et al. *A Blockchain-based, Semantically-enriched Software Framework for Trustworthy Decentralized Applications*. online. Accessed on 6 April 2023. 2022. url: [https : / / ontochain . ngi . eu / sites / default / files /](https://ontochain.ngi.eu/sites/default/files/resources/Ontochain-preliminary-short-technical-white-paper.pdf) [resources/Ontochain-preliminary-short-technical-white-paper.pdf](https://ontochain.ngi.eu/sites/default/files/resources/Ontochain-preliminary-short-technical-white-paper.pdf).
- <span id="page-19-12"></span>[12] Shkembi et al. "Semantic Blockchain Software Tools and Services for Trustworthy Applications - ONTOCHAIN". In: *2023 World Congress in Computer Science, Computer Engineering, and Applied Computing* (2023).

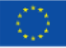

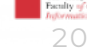

**Exec** 

**Ethoeras Dessaurs** 

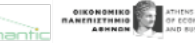

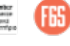